## 開南大學人文社會學院 論文指導教授選任書

School of Humanities and Social Sciences, Kainan University Appointment Form of Thesis Advisor

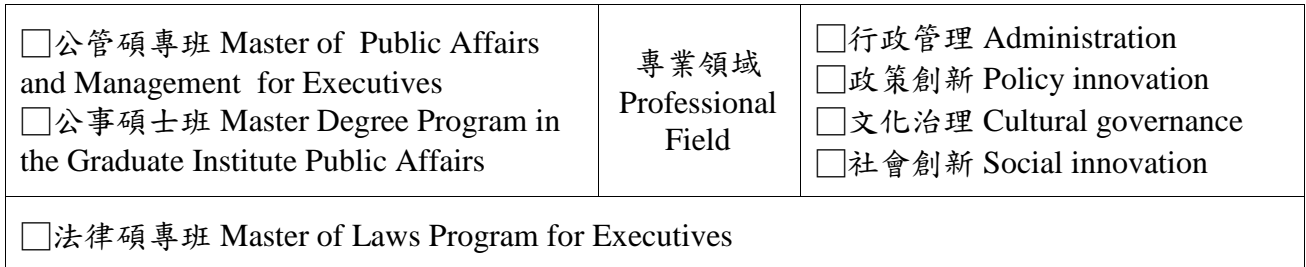

□應語碩士班 MA in Applied Language Studies

□英語組 Applied English Studies Program

- □日語組 Applied Japanese Studies Program
- □華語組 Applied Chinese Studies Program

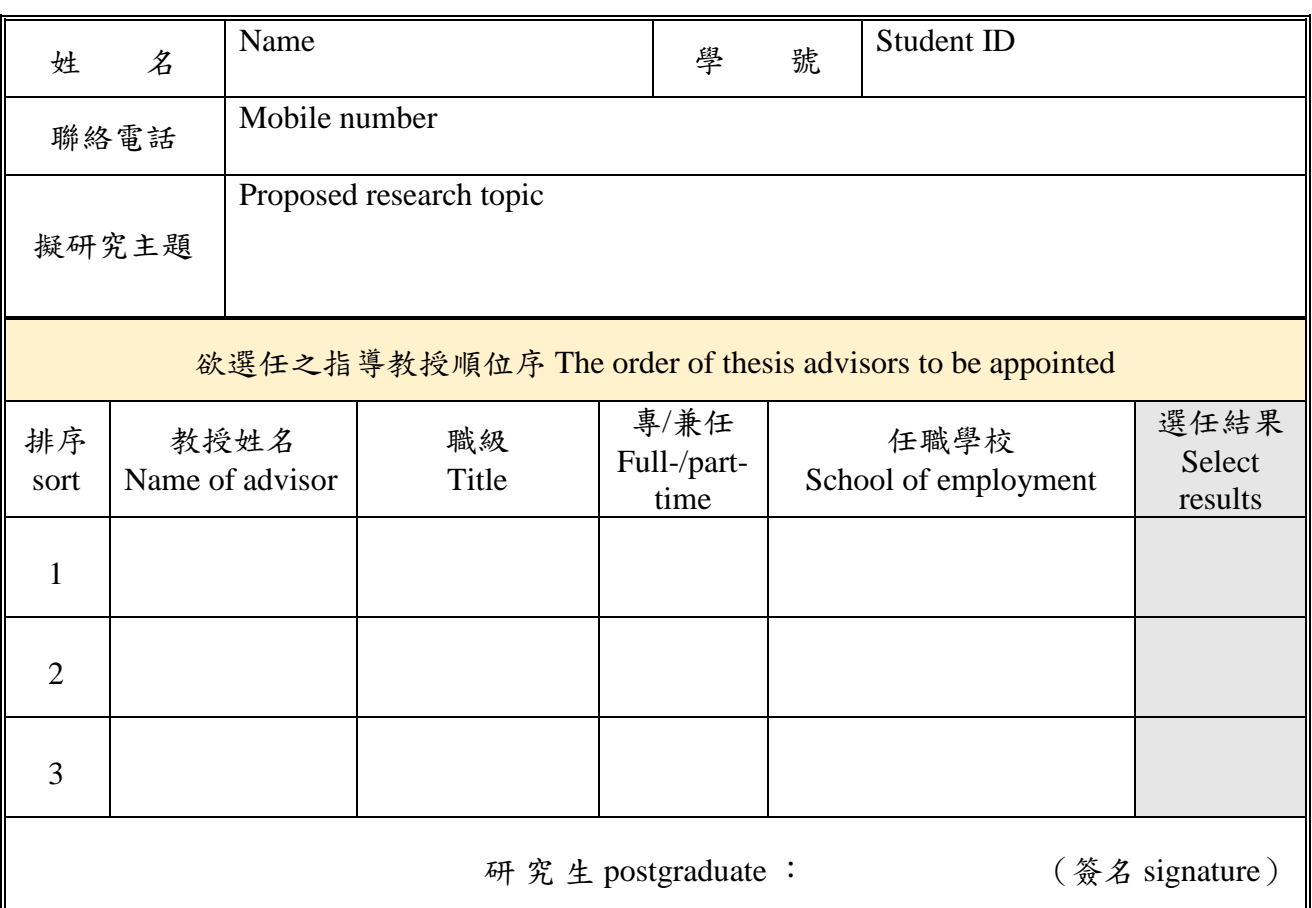

## 審核意見 Auditor's opinion

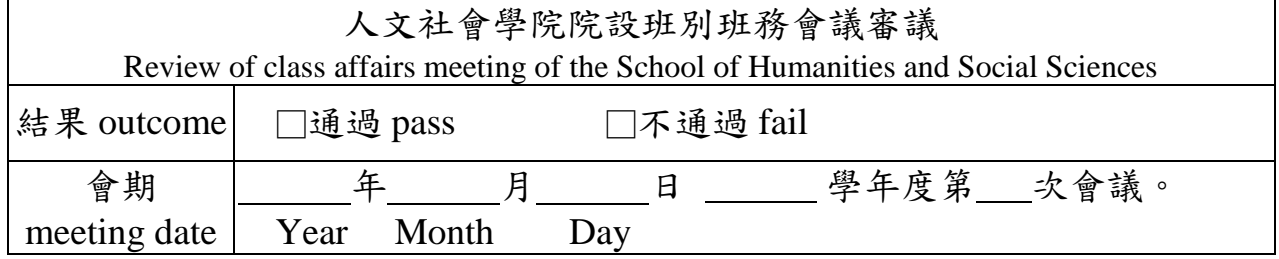

## 注意事項**:**

- 1. 學生應於一年級第二學期結束前選定畢業論文指導教授。在指導教授選定前,務必填寫 本申請表,並於學期第15週前送人文社會學院辦公室登錄。
- 2. 經院統整申請表後,由院長召開指導教授審核會,如需協調,則由會議決議之。其結果 將於本院網頁公告。
- 3. 學生應依公告內容,填寫「研究生指導教授同意申請書」,由教授具名後,送院辦存查, 始完成指導教授選任事宜。
- 4. 欲選任之指導教授順位序,請同學務必將三個排序的老師填滿,使得收件。

Precautions:

- 1. Students are required to choose their graduation thesis advisors by the second semester in their first year. Students must complete and submit the application forms to the Office of the School of Humanities and Social Sciences for registration no later than the 15th week of the semester.
- 2. After the School consolidates the application forms, the dean will convene a review meeting for the chosen advisors. The meeting will decide if coordination is required. The results will be announced on the School's website.
- 3. Students should fill out the "Application Form for Approval of Graduate Student Advisor" according to the announcement. After it is signed by the advisor, it should be sent to the school office for review before the selection of the supervisor is completed.
- 5. If you would like to choose the order of supervisors, please ensure to fill in the three ranked advisors so that they can be accepted.